# Perl programming

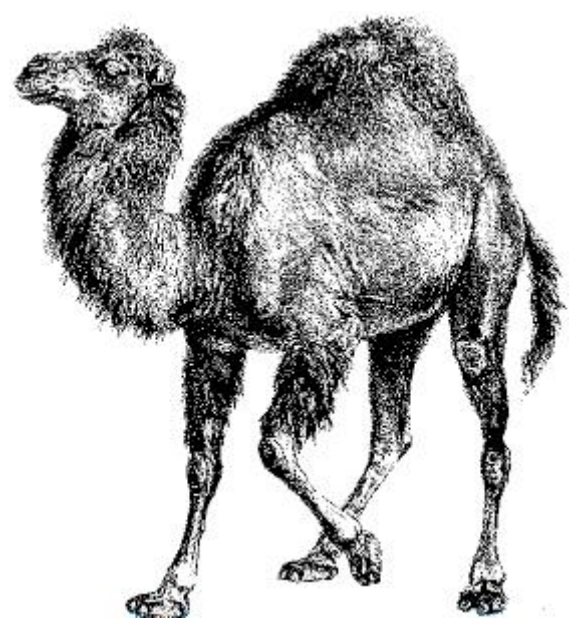

#### darkx NCTU CSCC 2014

#### TIMTOWTDI - [There's](http://en.wikipedia.org/wiki/There) more than one way to do it!

### Hello, world

#!/usr/bin/perl

use 5.014;

say "Hello, world!"; # say hello!

- Sha-bang
- perl  $5.14+$
- $\bullet$ ; terminator

# Use the right perl

- perl is different from Perl
- /usr/ports/lang/perl5.1x in FreeBSD
- builtin in Modern Linux distros
- perl --version

# Why Perl?

- Scripting language
	- Making Easy Things Easy & Hard Things Possible
- perl interpreter: compile -> interpret
- General purpose
	- Text processing
	- Web dev
	- Networking
	- $\circ$  System Administration
	- $\circ$  etc ...
- Complete, mature ecosystem for Perl developers: [CPAN](https://metacpan.org/)
- [Lazy!](http://threevirtues.com/) Lazy! Lazy!
- [More](http://www.perl.org/about.html) ...

## Hello, J4PH

```
#!/usr/bin/perl
```
use 5.014;

```
print "Ur name? ";
chomp($name); # remove '\n'
```
- my \$name = <STDIN>; # read one line and store that into \$name
	-
- say "Hello, \$name!"; # variable interpolation
- my \$variable
- print
- $•$  say
- chomp
- $\bullet$  chop
- $\bullet$  <STDIN>
- Remember to chmod +x your script.

# Data types

- Perl has three built-in data types:
	- o \$scalars
	- @arraysof scalars
	- %hashes(associative arrays) of scalars

A scalar is a

- single string (of any size, limited only by the available memory)
- number
- or a reference to something

Arrays are

- ordered lists of scalars indexed by number
- starting with 0

Hashes are

- unordered collections of scalar values
- indexed by their associated string key

#### <http://perldoc.perl.org/perldata.html>

# Data types (cont.)

- All data in Perl is a scalar, an array of scalars, or a hash of scalars.
- Variables are case-sensitive.
- Values are usually referred to by name, or through a named reference.
- The first character of the name tells you to what sort of data structure it refers.
- The rest of the name tells you the particular value to which it refers.

```
$days # the simple scalar value "days"
$days[28] # the 29th element of array @days
$days{'Feb'} # the 'Feb' value from hash %days
$#days # the last index of array @days
@days # ($days[0], $days[1],... $days[n])
@days[3,4,5] # same as ($days[3], $days[4], $days[5])
@days{'a','c'} # same as ($days{'a'}, $days{'c'})
%days # (key1, val1, key2, val2 ...)
```
<http://perldoc.perl.org/perlref.html>

#### How to read that?

 $$:$  the @: these / those %: the hash

#### • Examples:

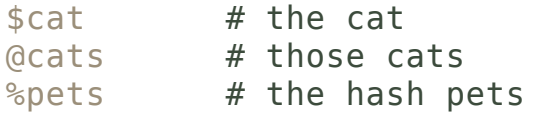

#### **Context**

- One of the most important concepts in Perl.
- Two major contexts: list and scalar
	- and void (which means the value has been discarded).

```
my $scalar = 10;chop $scalar;
say $scalar; # Output: 1
my \text{Qarray} = (11, 12, 13);chop @array;
say @array; # Output: 111
```
### Scalar

- A scalar may contain one single value in any of three different flavors: a number, a string(, or a reference).
- Conversion from one form to another is transparent.
- Perl is a contextually polymorphic language whose scalars can be strings, numbers, or references.
- The length of an array is a scalar value.

```
my $scalar = 55; \# 55$scalar += 0.66; # 55.66
$scalar .= " der di yii"; # 55.66 der di yii (string concatenation)
my $s1 = "QQ";
my $s2 = 123;
my $s3 = $s1 + $s2; # $s3: 123, the string will turn to 0
```
# Scalar (cont.)

- Quote
	- Single-quoted string: no interpolation
	- Double-quoted string: with interpolation
	- [Escapes](http://perldoc.perl.org/perlrebackslash.html)
	- [Quote-like](http://perldoc.perl.org/perlop.html#Quote-Like-Operators) operators

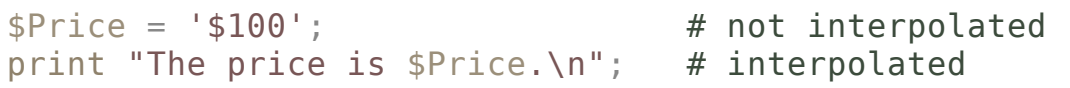

• Numeric literals

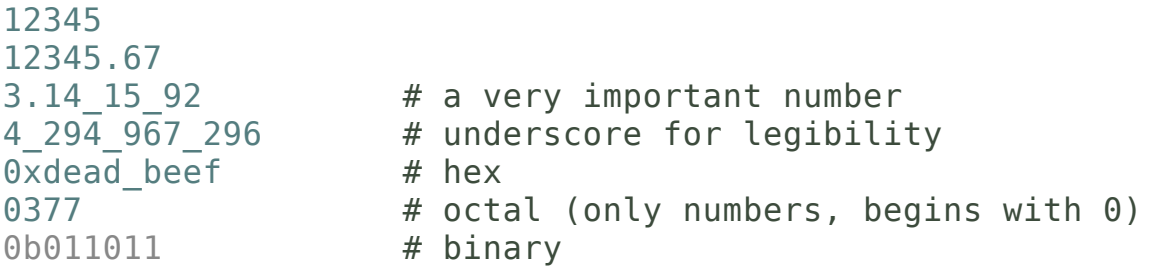

# Array & List

- List values are denoted by separating individual values by commas (and enclosing the list in parentheses where precedence requires it).
- The null list is represented by ().
- Interpolating it in a list has no effect. Thus  $( )$  ,  $( )$  ,  $( )$  ,  $( )$  ) is equivalent to  $( )$ .

```
$foo = ('cc', '--E', $bar); # $foo is $bar now! Careful!
(\$a, \$b, \$c) = (1, 2, 3); # list assignment
(\$b, \$a) = (\$a, \$b); # swap
```

```
@foo = ('cc', ' -E', $bar); # @foo contains ('cc', ' -E', $bar)$foo = @foo; \# $foo = 3, the length of @foo@foo = (1, (2, 3), 4); \qquad # same as @foo = (1, 2, 3, 4)(@foo, $bar) = (1, 2, 3, 4); # swallow! @foo = (1, 2, 3, 4)# and $bar = undef
(1 \t . . 5); # list constructor (1, 2, 3, 4, 5)(5...1); \# ()!, use 'reverse (1...5)'
```
### Hash

- A hash can be initialized using a literal list holding pairs of items to be interpreted as a key and a value:
- Use the =>(fat comma) operator between key/value pairs (left-hand operand could be a bareword).
- Object-oriented?!

```
# same as map assignment above
my %map = ('red', 0x00f, 'blue', 0x0f0, 'green', 0xf00);
my %map = (red \Rightarrow 0x00f,
    blue \Rightarrow 0x0f0,
    green \Rightarrow 0xf00,
);
```
### Slices

- A slice accesses several elements of a list, an array, or a hash simultaneously using a list of subscripts.
- You can also assign to an array or hash slice.
- A slice of an empty list is still an empty list.

```
(\text{shim}, \text{ sher}) = \text{Qfolks}[0, -1]; # array slice
@them = @folks[0 .. 3]; # array slice
(\text{www. } \text{phone}) = \text{GENV}{''} \text{USER''}, \text{ "HOME''}; \qquad # hash slice(suid, sdir) = (getpwnam("daemon"))[2,7]; # list slice\text{0 days}[3..5] = qw/Wed Thu Fri/;
\text{Qcolors}{'red', 'blue', 'green'} = (\text{0}x\text{f}f0000, \text{0}x0000\text{f}f, \text{0}x00\text{f}f00);
@folks[0, -1] = @folks[-1, 0];
```
## **Operators**

#### Arithmetic

 $0 +$ ,  $-$ ,  $*$ ,  $/$ ,  $\frac{6}{3}$ ,  $++$ ,  $-$ ,  $*$  $0 \leq, \leq, ==, >=, >, ! =$ 

- Strings
	- .: concatenation x: repeat o lt, le, eq, ge, gt, ne: comparison
- Logic

```
!, ||, &&
o not, or, and
```
• Bitwise

$$
\circ \sim, \ | \ , \ \delta, \ <<, \ >>
$$

[perlop](http://perldoc.perl.org/perlop.html#Exponentiation)

#### More

- Array out of range
	- Element access will get undef
	- Assignment will extend the array
- chomp, chop, chr, ord, oct, hex, index, rindex, substr, sprintf, lc, uc, length, s, tr
- push, pop, reverse, sort, join
- keys, values, each, delete
- undefine on variables

```
undef ss; # sa = undef
undef @a; # @a = ()undef \frac{1}{2}h; # \frac{1}{2}h = ()
if (defined $blah) { ... }
```
<http://perldoc.perl.org/index-functions-by-cat.html>

### Predefined variables

• Magic!

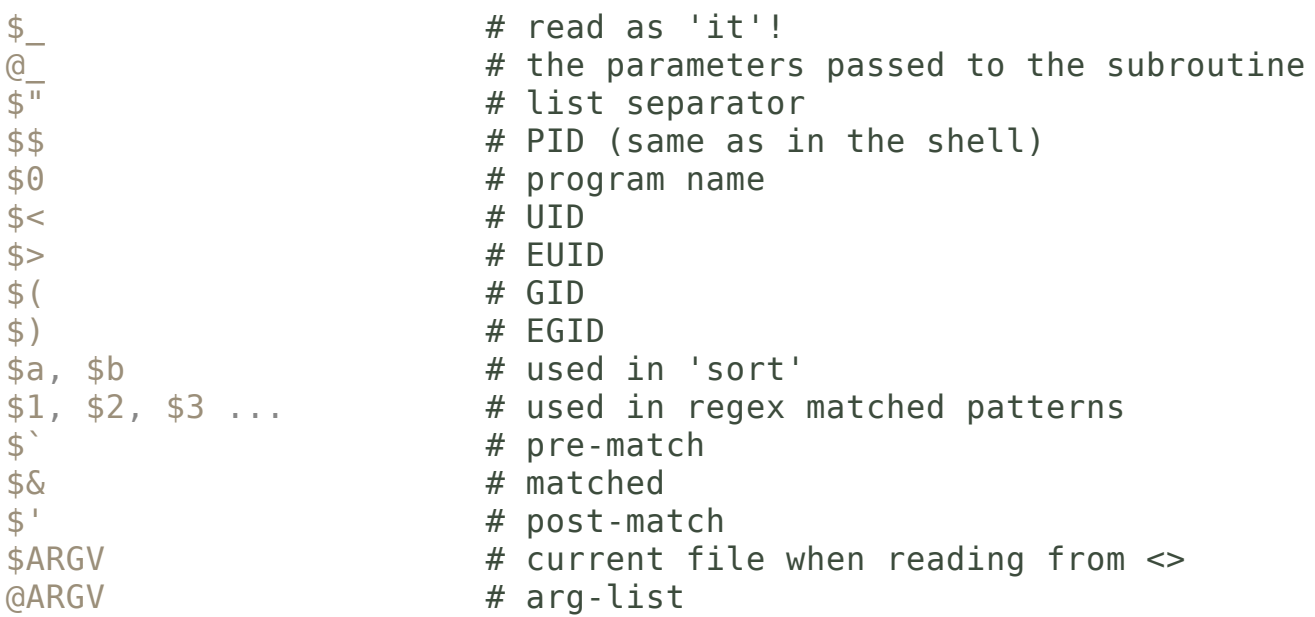

### Predefined variables

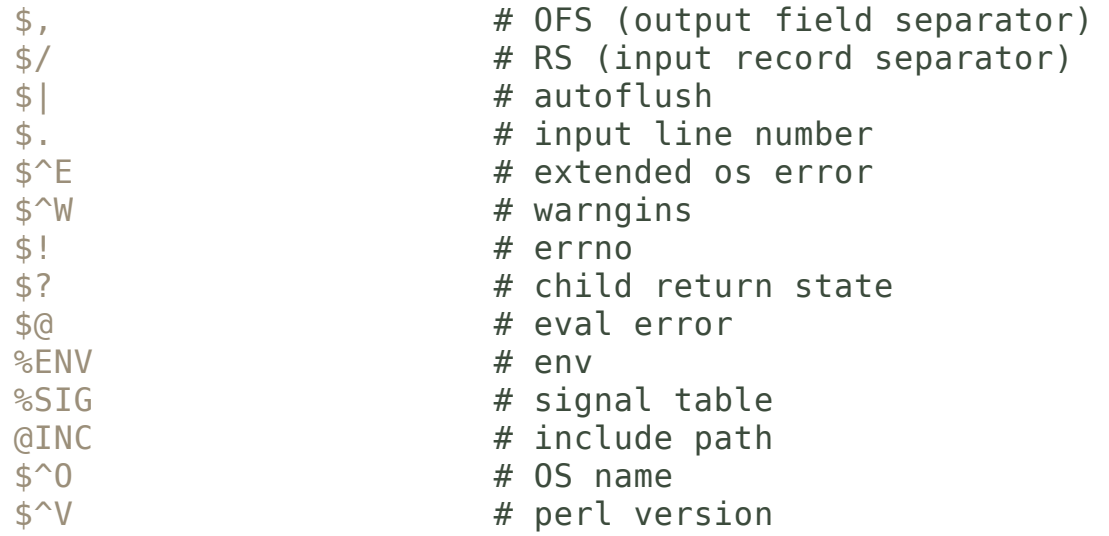

... and much more

http://perldoc.perl.org/perlvar.html

#### Control flow

- A scalar value is interpreted as FALSE in the Boolean sense if it is undefined, the null string or the number 0 (or its string equivalent, "0"), and TRUE if it is anything else.
- { } are needed

```
my $s = 3;
if (ss == 1) {
 ...
}
elsif ($s == 2) { # note! elsif!
  ...
}
else {
  ...
}
unless (\$s == 1) { ... } # if (!($s == 1))while ($s % 2) { ... }
until ($s % 2) { ... }
say "Hello" if ($s eq "perl");
```
#### <http://perldoc.perl.org/perlsyn.html>

# for: two kinds of syntaxes

```
# C-style for
for (my \, \text{si} = 1; \, \text{si} < 10; \, \text{si++}) {
     ...
}
# foreach (use $_ if ommited)
for my $elem (@elements) {
     $elem *= 2;}
```
loop control (or you can use that with LABELs)

 $\frac{1}{1}$  as break in C

 $next$  # as continue in  $C$ 

redo

### subroutines

• functions in other languages

```
sub foo {
    my (\texttt{sa}, \texttt{sb}) = \text{\o}; \texttt{\#} grab two args
    $a + $b; # the last value will be returned
}
my $ret = foo(1, 2); # $ret = 3
```
# I/O

- In scalar context, return the next line or undef.
- In list context, return all remaining lines as a list, end by EOF.

```
while( $line = <STDIN>) {
    # ...
}
while(<STDIN>) {
    # play with $_
}
print while \langle \rangle; # This is a cat!
say LIST
print LIST
printf LIST
```
### File I/O

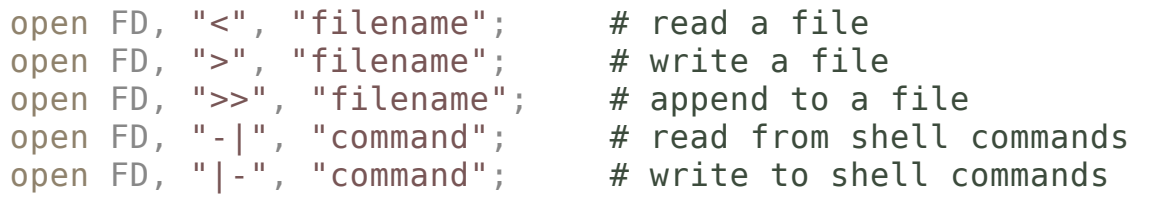

close FD;

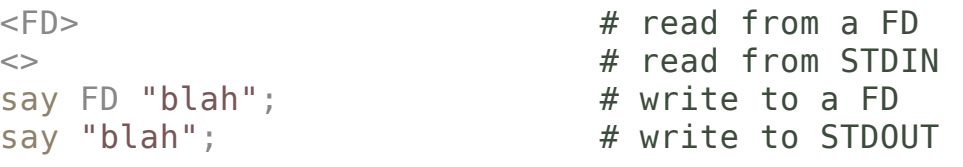

#### <http://perldoc.perl.org/functions/open.html>

Regular Expression

# Pattern matching

catabolically catachrestically cataclysmically catallactically catalytically catarrhally catastrophically catawampously catawamptiously catchfly catchingly

# Pattern matching

#### $\bullet$  cat.....ly

```
my @a = 'cat /usr/share/dict/words';for (Qa) {
    print if /^cat.*ly/;
\}
```
# Regex

- The most powerful part of Perl!
- Understanding, creating and using regular expressions ('regexes') in Perl.
- Capture / filter whatever you want!
- RE in Perl: define a pattern.
- The UNIX utility g/re/p
- libpcre: Perl Compatible Regular [Expressions](http://www.pcre.org/)
- [perlrequick](http://perldoc.perl.org/perlrequick.html), [perlretut](http://perldoc.perl.org/perlretut.html) !!

# Regular operations

- Three operations: union, concatenation, star
- A, B: languages
	- $\circ$  Union: A | B = A or B
	- $\circ$  Concatenation: AB = A and then B
	- $\circ$  Kleene Star:  $A^*$  = zero or more A(s)
- Perl extents the regular expression in math.

# Forexample

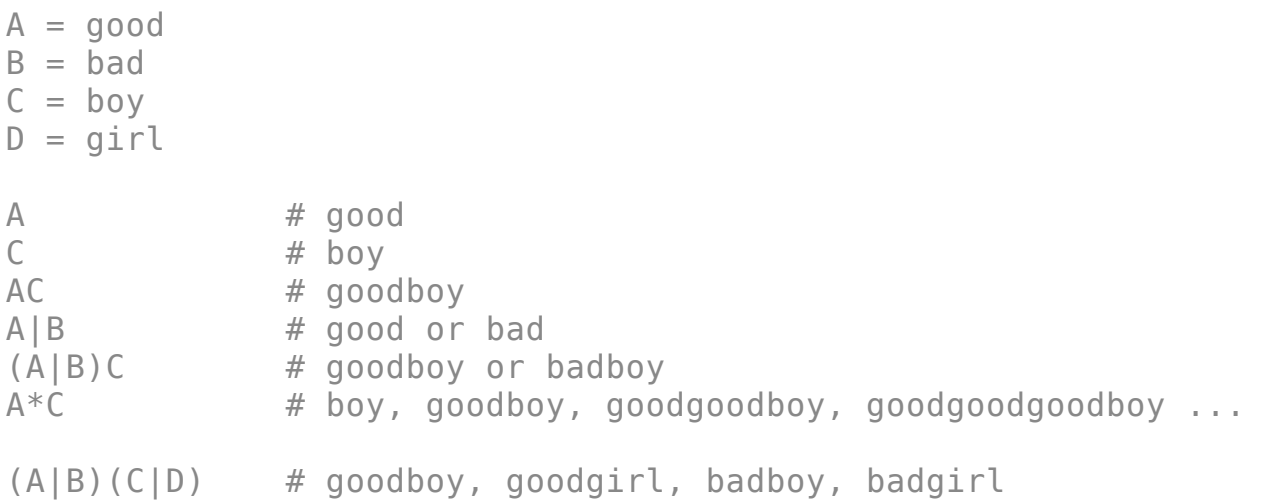

RE brings a good representation for pattern matching.

# Using RE in Perl

- using  $=$  the 'binding' operator
	- $\circ$  ! ~ the complement of =~
- using [] to define a set of elements

```
\circ [^] means no in the set
```

```
if ($sentence =~ /the/) { # if $sensitive matches /the/
   }
   if (/the/) { \qquad # match with $
   }
   say $blah if /pattern/; # print it if matches /pattern/
[qjk] # Either q or j or k
[^qjk] # Neither q nor j nor k
[a-z] # Anything from a to z inclusive
[^a-z] # No lower case letters
[a-zA-Z] # Any letter
[a-z]+ # Any non-zero sequence of lower case letters
```
#### Metacharacters

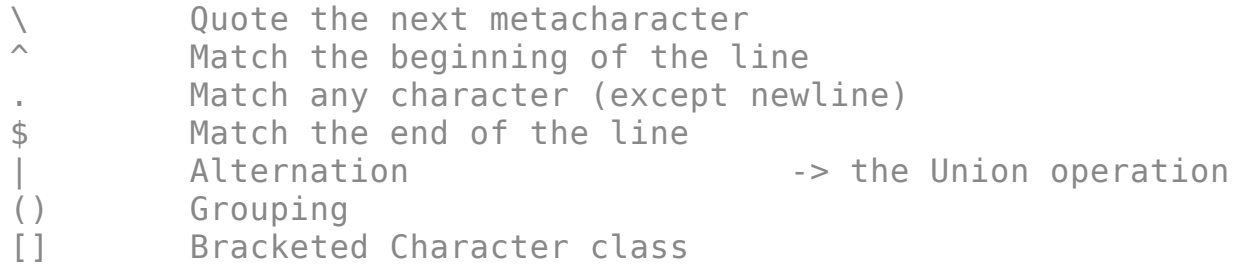

#### Quantifiers

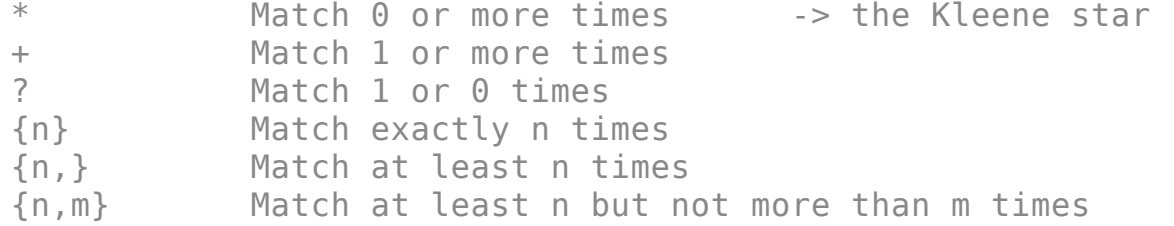

# Examples

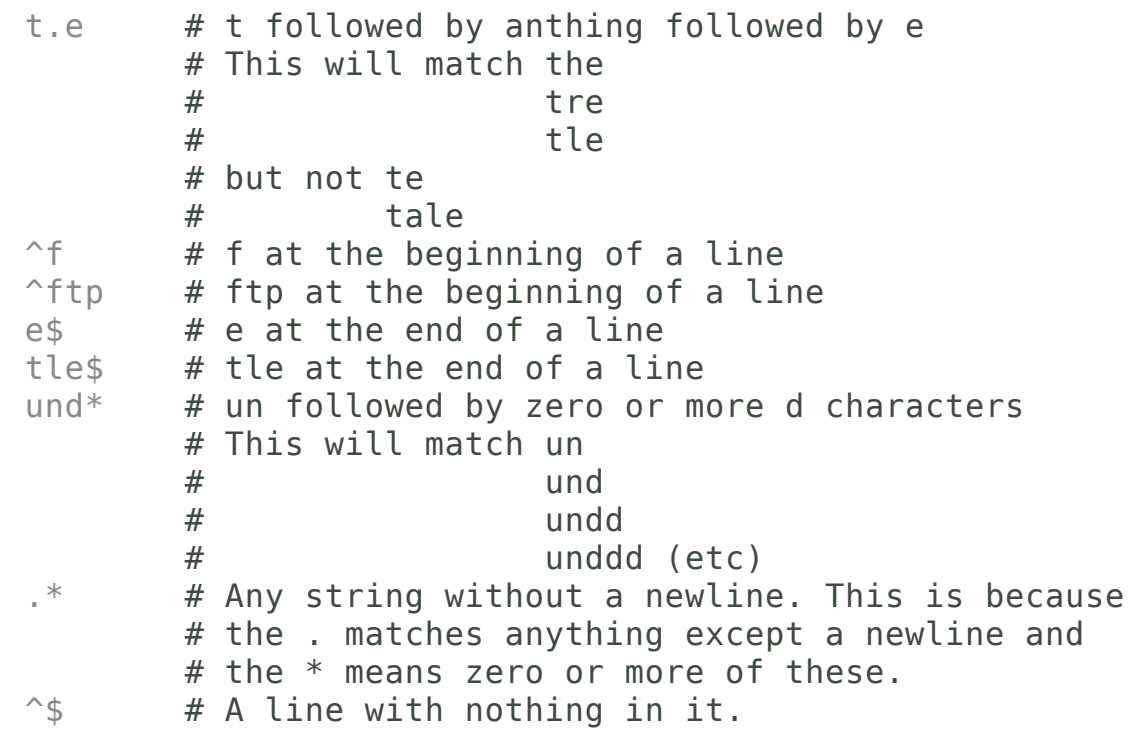

# Examples

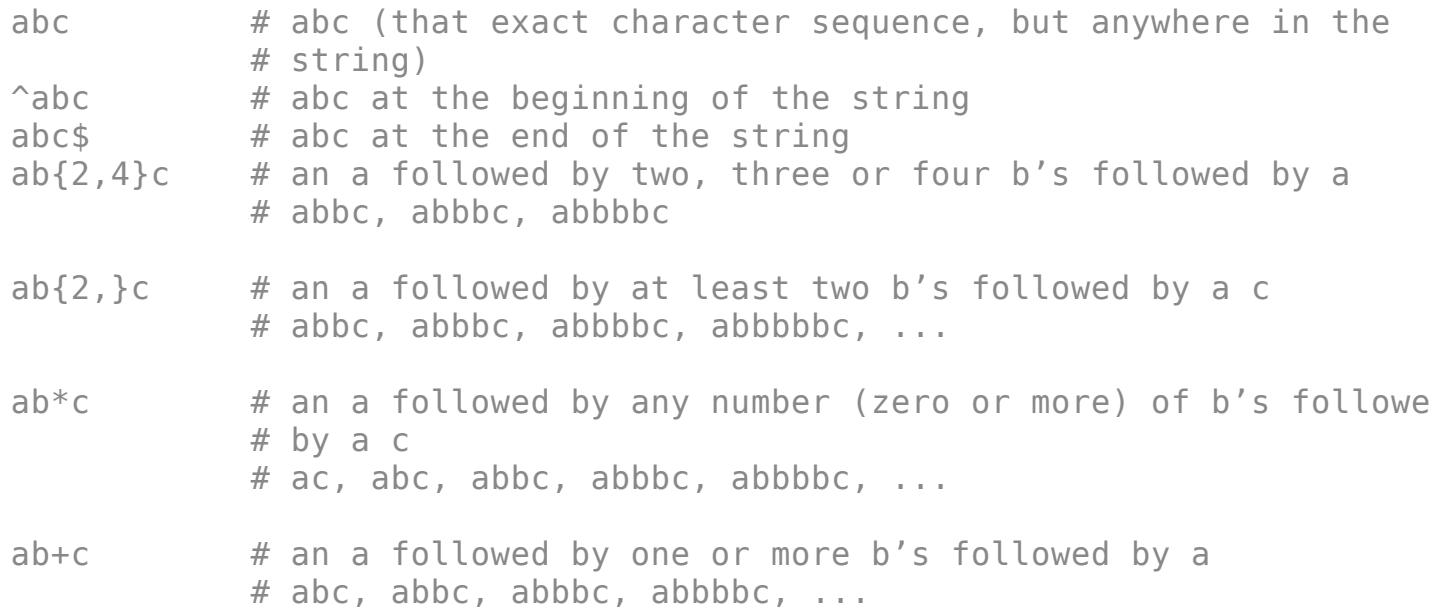

#### • charset

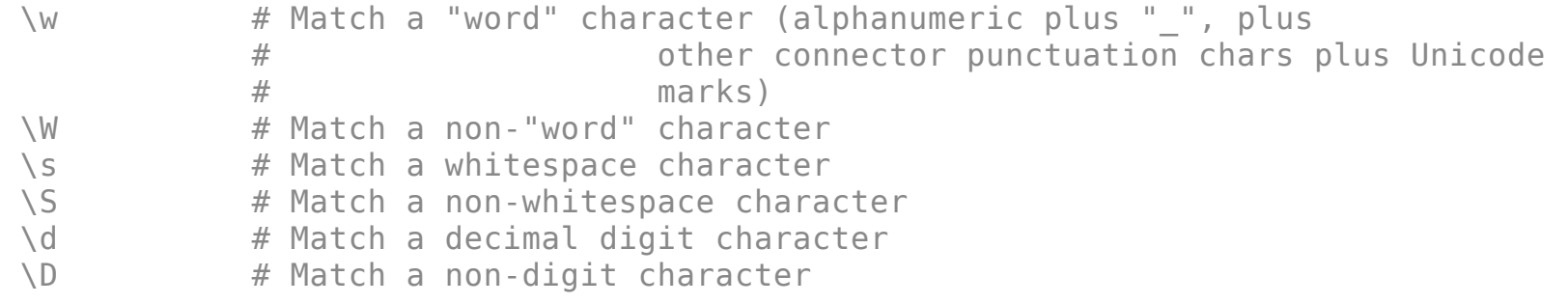

#### grouping

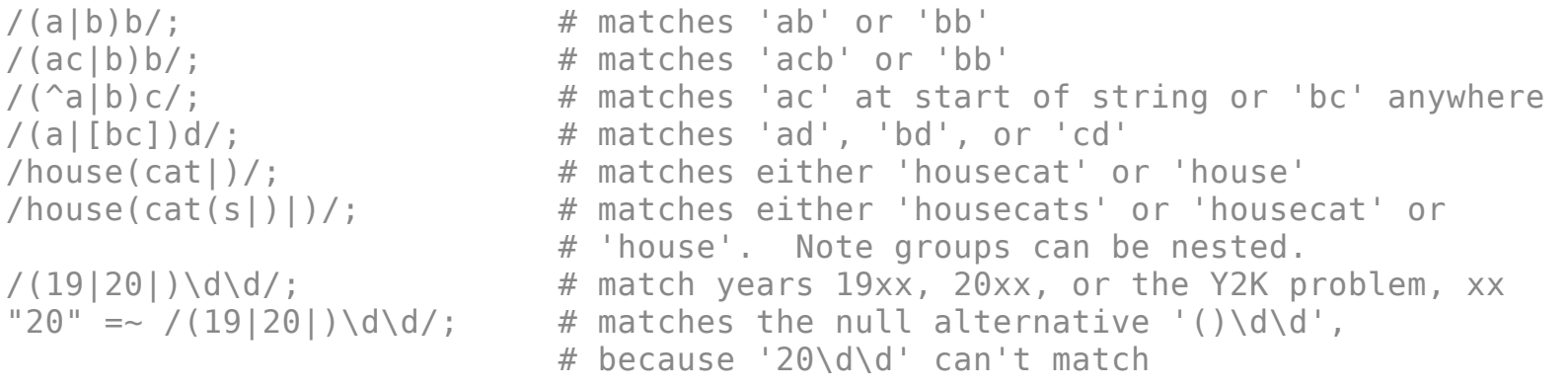

## grouping

```
# extract hours, minutes, seconds
if (\text{time} = \ /(\d{d\}) : (\d{d\}) : (\d{d\})') { # match hh:mm:ss format
    $hours = $1;$minutes = $2;$seconds = $3;}
/(ab(cd|ef)((gi)|j))/;
1 2 34
*x = "the cat in the hat";$x = ~ / \ (.*) (cat) (.*) $/; # matches,# $1 = 'the '# $2 = 'cat'
                          # $3 = ' in the hat'
```
# Search and replace

s/regexp/replacement/

```
$x = "Time to feed the cat!";$x = ~ s/cat/hacker; # $x contains "Time to feed the hacker!"
if (\frac{5x}{5} - \frac{5}{1\pi})^2 (Time.*hacker)!$/$1 now!/) {
    $more insistent = 1;}
sy = "'quoted words';
\gamma = \frac{1}{2} s/^'(.*)'$/$1/; # strip single quotes,
                             # $y contains "quoted words"
$x = "I$ batted 4 for 4";$x = ~ s/4/four; # doesn't do it all:# $x contains "I batted four for 4"
$x = "I$ batted 4 for 4";$x = ~ s/4/four/q; # does it all:
                             # $x contains "I batted four for four"
```
# split

split a scalar (string) by re

```
split /PATTERN/,EXPR,LIMIT
split /PATTERN/,EXPR
split /PATTERN/
split
#!/usr/bin/perl
use 5.014;
open PW, "<", "/etc/passwd";
while (<PW>) {
    my \phiarr = split /:/;
    say @arr[0,2];
}
close PW;
$ perl -nE 'my @a=split /:/; say "$a[0] $a[2]"' /etc/passwd
```
<http://perldoc.perl.org/functions/split.html>

# Get output from commands

#!/usr/bin/perl

```
use 5.014;
my Qping = \pi n g -c 5 linux1.cs.nctu.edu.tw \mid tail -n +2 \mid head -n 5;
my $max = 0;my $min = 1e10;my $sum = 0;
# 64 bytes from 140.113.235.151: icmp seq=0 ttl=52 time=16.353 ms
for my $line (@ping) {
    if ($line =~ /time=(\dagger)^* \cdot (\dagger)^*) {
        $max = $1 > $max ? $1 : $max;$min = $1 < $min ? $1 : $min;$sum += $1;}
}
say $sum/5;
say $max;
say $min;
```
#### More Perlish

#### #!/usr/bin/perl

```
use 5.014;
use List::Util qw/sum max min/;
my \thetaping = `ping -c 5 linux1.cs.nctu.edu.tw | tail -n +2 | head -n 5`;
my \phitimes = ();
# 64 bytes from 140.113.235.151: icmp seq=0 ttl=52 time=16.353 ms
for (@ping) {
   push @times, $1 \text{ if } / \text{time} = (\dagger \dagger \dagger) \dagger \dagger \dagger}
say "@times";
say (sum(@times)/5);
say max @times;
say min @times;
```
## Taiwan ID card No.

```
#!/usr/bin/perl
```

```
use 5.014;
while (\le) {
    chomp;
    if (length != 10) {
        say (length);
        say "must be 10 digits!";
        next;
    }
    elsif (|}/^{(}[A-Z]\d{9}$/) {
        say "wrong format!";
        next;
    }
    else {
        check(\);
    }
}
```

```
sub check {
     my $id = shift;my \text{d digits} = \text{split} //, \text{sid};if (\frac{\epsilon}{\epsilon}) = \sim /[\text{ABCDEFGH}]/\epsilon\text{sdigits}[0] = (\text{ord}(\text{sdigits}[0]) - 55);}
     elsif (\frac{\delta}{\delta}) \rightarrow /[\frac{\delta}{\delta}] / \frac{\delta}{\delta}\text{sdigits}[0] = (\text{ord}(\text{sdigits}[0]) - 56);}
     elsif (\frac{\epsilon}{3} \text{digits}[0] \equiv \sim /[PQRSTUV]/[\text{sdigits}[0] = (\text{ord}(\text{sdigits}[0]) - 57);}
     elsif (\text{sdigits}[0] \rightarrow /[XYWZIO]/) {
           $digits[0] \implies y/XYWZIO/0-5/;$digits[0] += 30;}
     else {
           say "bang!";
     }
     my $sum = int($digits[0] / 10) + ($digits[0] % 10) * 9;
     $sum += $digits[$ ] * (9-$ ) for (1 . . 8);$sum += $digits[9];say ($sum % 10 == 0 ? "valid" : "invald");}
```
#### cpan

- Comprehensive Perl Archive Network
	- o 129,527 Perl modules
	- $\circ\;$  11,253 authors
- · doc on cpan.org
- cpanminus
- \$ sudo cpanm LWP::Simple
- perlreftut
- http://www.youtube.com/watch?v=3C7Ngq6bM4M

## Some useful CPAN modules

DBI

Data::Dumper Net::SCP Mail::Sendmail LWP::UserAgent WWW::Mechanize Net::FTP GD::Graph Net::Telnet Parallel::ForkManager NetPacket::\* AnyEvent Mojoliciou JSON WWW::Shorten::TinyURL List::MoreUtils PSGI/Plack

# My ip

```
#!/usr/bin/perl
```
use 5.014;

```
use LWP::Simple;
my $d = get("https://www.esolutions.se/whatsmyinfo");
\$d =~ /<div class="col-md-8">(\d+\.\d+\.\d+\.\d+)<\/div>/;
my $ip = $1;say $ip;
```

```
use LWP::UserAgent;
my $ua = LWP::UserAgent->new;
$ua->agent('Mozilla/5.0 (Macintosh; Intel Mac OS X 10_9_1) AppleWebKit
/537.36 (KHTML, like Gecko) Chrome/33.0.1750.117 Safari/537.36');
$d = $ua->get("https://www.esolutions.se/whatsmyinfo");
d-\deltadecoded_content =~ /<div class="col-md-8">(\d+\.\d+\.\d+\.\d+)<\/div>/;
$ip = $1;say $ip;
```
# youtube.pl

#!/usr/bin/perl

```
use 5.014;
no warnings;
use WWW::Mechanize;
use Getopt::Std;
our $opt n;
getopts(\overline{\ }n:\overline{\ });
my $keywords = join("+", @ARGV);
my $limit = $opt n // 6;if ($keywords eq "") {
    say <<E0F;
    Usage:
         ./u2b.pl keywords
         ./u2b.pl -n 3 keywords
        default n = 6EOF
    exit;
}
```
# youtube.pl

```
# new Mechanize
my $mech = WWW::Mechanize->new();
```

```
# youtube query URL
my $url = "http://www.youtube.com/results?hl=en&search query=$keywords";say "try to search for $limit results ...\n" . $url . "\n\n";
```

```
$mech->get( $url );
```

```
# http://www.youtube.com/watch?v=XXXXXXXXXXX
my \frac{1}{2} fref = \frac{1}{2} mech->find all links( url regex => qr/watch\?v=/i );
```

```
# for all valid video links
for (@$ref) {
     if (\frac{1}{2} - \frac{1}{2}) = \frac{11}{2} /watch\?v=.{11}/ and \frac{1}{2} - \frac{1}{2} /Watch Later/) {
          say $ ->url abs();
          say \frac{1}{2} ->text();
          $limit--;
     }
     last if not $limit;
}
```
# xferlog parser

```
#!/usr/bin/perl
#
#
#Dec 21 17:07:08 nat235 pure-ftpd: (?@192.168.0.15) [INFO] ioi32 is now logged in
use 5.014;
system('sudo cat /var/log/xferlog | grep "logged" | grep "Dec 22" > log1');
my \text{stable} = ();
# record src IP
open F, "<", "log1";
while (<b>F</b>>) <math>\{</math>my @line = split;
    $table{$line[7]} / = [];
    if (not \text{line}[5] \sim \text{a}{$table{$line[7]}}) {
         push $table{$line[7]}, $line[5];
    }
}
close F;
for (sort keys %table) {
    say "$_ @{$table{$_}}";
}
                                                                                   48 / 53
```
### socket programming

#### • server

```
#!/usr/bin/perl
```

```
use 5.014;
use IO:: Socket;
my sserver = "127.0.0.1";my $sock = new I0::Socket::INET (LocalHost => $server, LocalPort => 6667,Proto => 'tcp', Listen => 5, Reuse => 1)
or die "ERROR in Socket Creation : $!\n";
# accept a connection from client
while (my $client = $sock->accept()) {
    $client ->autoflush(1);
    say "accept a connetion!";
    while (\leq t\text{client}) {
        print $client " - -> $ ";
        print "-- $ ";
    J.
    $client->close;
<sup>}</sup>
$sock->close;
```
#### Any questions?

#### Thanks

### Reference

- 
- perldoc<br>• Perl Maven

# Reading

- [Learning](http://shop.oreilly.com/product/0636920018452.do) Perl
- [Intermediate](http://shop.oreilly.com/product/0636920012689.do) Perl
- Perl Best [Practices](http://shop.oreilly.com/product/9780596001735.do)
- [Programming](http://shop.oreilly.com/product/9780596004927.do) Perl
- Advanced Perl [Programming](http://shop.oreilly.com/product/9780596004569.do)
- [Mastering](http://shop.oreilly.com/product/0636920012702.do) Perl
- Perl [Hacks](http://shop.oreilly.com/product/9780596526740.do)
- Perl [Cookbook](http://shop.oreilly.com/product/9780596003135.do)